## Package 'GPP'

November 27, 2020

Title Gaussian Process Projection

Version 0.1

Description Estimates a counterfactual using Gaussian process projection. It takes a dataframe, creates missingness in the desired outcome variable and estimates counterfactual values based on all information in the dataframe. The package writes Stan code, checks it for convergence and adds artificial noise to prevent overfitting and returns a plot of actual values and estimated counterfactual values using r-base plot.

**Depends**  $R$  ( $>= 3.5.0$ ), methods, rstan, parallel

LazyData true

Encoding UTF-8

License GPL  $(>= 2)$ 

RoxygenNote 7.1.1

NeedsCompilation no

Author Devin P. Brown [aut], David Carlson [aut, cre]

Maintainer David Carlson <carlson.david@wustl.edu>

Repository CRAN

Date/Publication 2020-11-27 10:20:06 UTC

## R topics documented:

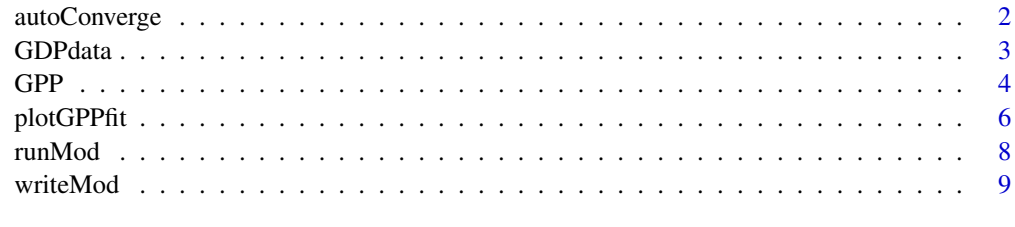

 $\blacksquare$ 

## Description

Return a converged Stan model fit and the recommended noise level.

## Usage

```
autoConverge(
 df,
 controlVars,
 nUntreated,
 obvColName,
 obvName,
 outcomeName,
  starttime,
  timeColName,
  filepath = NULL,
 ncores = NULL,
  iter = 25000,
 epsilon = 0.02,
 noise = 0.1,
 printMod = FALSE,
  shift = 0.05)
```
## Arguments

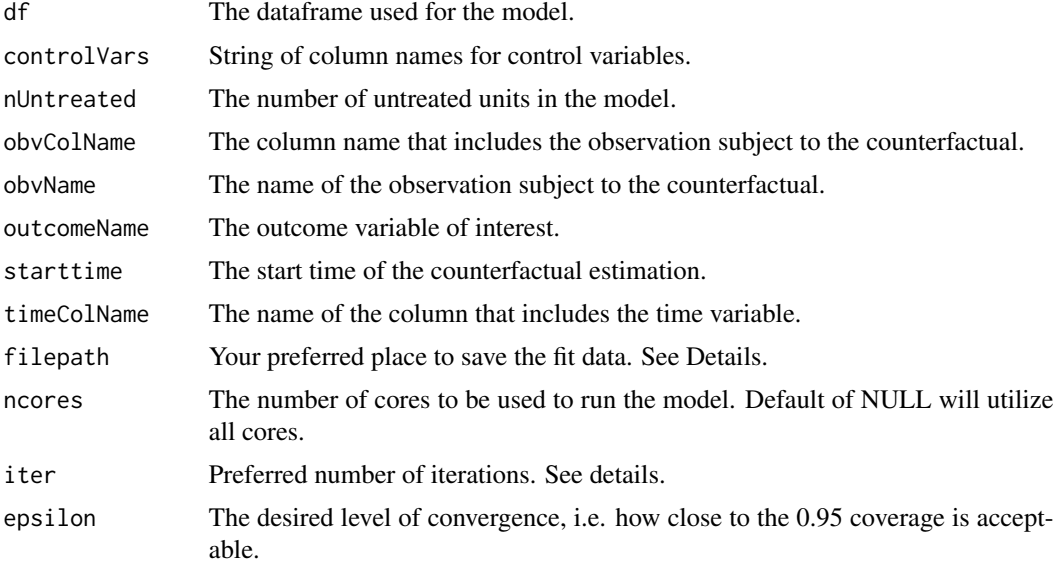

#### <span id="page-2-0"></span>GDPdata 3

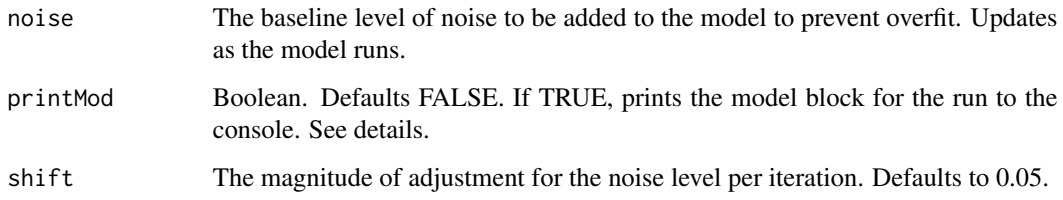

#### Details

We recommend creating a new folder for the file path since the Stan fit creates a large number of files at runtime.

For iterations, check that your model converged (we recommend all r-hats close to 1 and examining traceplots).

We recommend keeping printMod as FALSE, otherwise, the function will write the model to the console for every model run on the convergence.

We also recommend using all cores on your machine to speed up model run time. If you are unsure about the number of cores in your machine, see doParallel::detectCores().

#### Value

The recommended noise level after convergence.

## Author(s)

Devin P. Brown <devinpbrown96@gmail.com> and David Carlson <carlson.david@wustl.edu>

#### See Also

[plotGPPfit](#page-5-1) [runMod](#page-7-1) [GPP](#page-3-1) [writeMod](#page-8-1)

GDPdata *1960-2003 GDP dataset*

#### Description

An example dataset for using [GPP](#page-3-1) to estimate the counterfactual GDP of West Germany assuming no reunification.

#### Usage

GDPdata

<span id="page-3-0"></span>

## Format

A data frame with 748 rows and 14 columns. For detailed explanations of the exact measures, see <https://www.dropbox.com/s/n1bvqb54xrw8vyj/GPSynth.pdf?dl=0>: index country year gdp infrate trade schooling invest60 invest70 invest80 industry invest school ind See Also

[GPP](#page-3-1) [plotGPPfit](#page-5-1) [writeMod](#page-8-1) [runMod](#page-7-1) [autoConverge](#page-1-1)

<span id="page-3-1"></span>GPP *Estimates a counterfactual with uncertainty using Gaussian process projection*

## Description

Returns a list of a plot object (after making the plot) of estimated counterfactual values after checking for model convergence and adjusting the noise level, and returns the fitted model.

## Usage

GPP( df, controlVars, nUntreated, obvColName, obvName, outcomeName, starttime, timeColName,

```
ncores = NULL,
 epsilon = 0.02,
 noise = 0.1,
 printMod = FALSE,
 shift = 0.05,iter = 25000,
 filepath = NULL,
 legendLoc = "topleft",
 xlabel = NULL,ylabel = NULL,
 actualdatacol = "black",
 preddatacol = "red",
  ...
\mathcal{L}
```
## Arguments

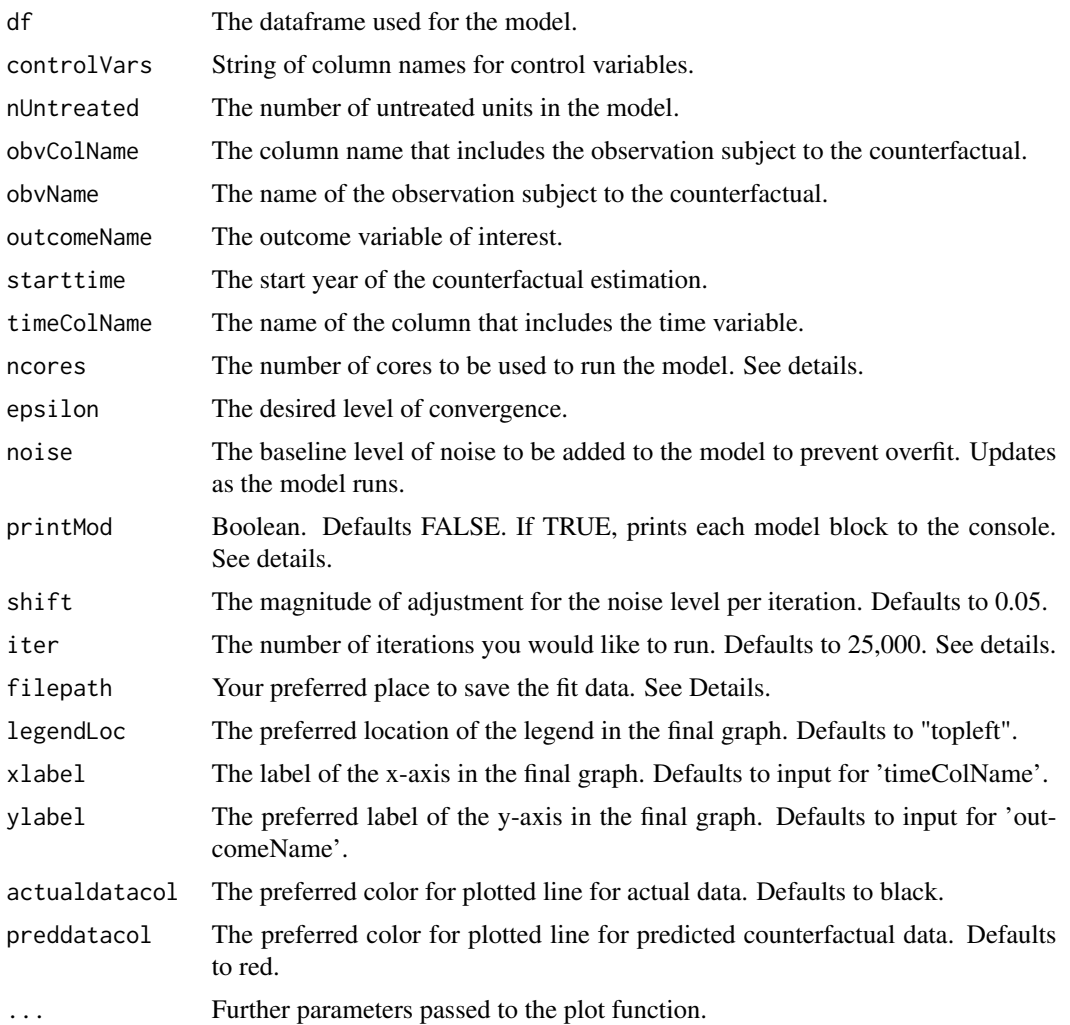

 $GPP$  5

#### <span id="page-5-0"></span>Details

We recommend using all cores on your machine to speed up model run time. If you are unsure about the number of cores in your machine, see parallel::detectCores().

We recommend keeping printMod as FALSE, otherwise, the function will write the model to the console for every model run on the convergence.

For iterations, check that your model converged (we recommend all r-hats close to 1 and examining traceplots).

We recommend creating a new folder for the file path since the Stan fit creates a large number of files at runtime.

#### Value

A plot of the actual values and the estimated counterfactual values of the model, and the final model fit.

#### Author(s)

Devin P. Brown <devinpbrown96@gmail.com> and David Carlson <carlson.david@wustl.edu>

#### See Also

[plotGPPfit](#page-5-1) [writeMod](#page-8-1) [runMod](#page-7-1) [autoConverge](#page-1-1)

## Examples

```
data(GDPdata)
out = GPP(df = GDPdata,controlVars = c('invest', 'school', 'ind'),
   nUntreated = length(unique(GDPdata$country))-1,
   obvColName = 'country', obvName = 'West Germany',
   outcomeName = 'gdp', starttime = 1989,
   timeColName = 'year',
   ncores = 2)
```
<span id="page-5-1"></span>plotGPPfit *Plots results of a (converged) model, with true and projected values.*

#### Description

Takes the results of a Gaussian Process Projection fit and generates a linear plot of the actual and predicted counterfactual values

## <span id="page-6-0"></span>plotGPPfit 7

## Usage

```
plotGPPfit(
 fit,
  df,
 obvColName,
 obvName,
 outcomeName,
  starttime,
  timeColName,
  legendLoc = "topleft",
  xlabel = NULL,ylabel = NULL,
  actualdatacol = "black",
 preddatacol = "red",
  ...
)
```
## Arguments

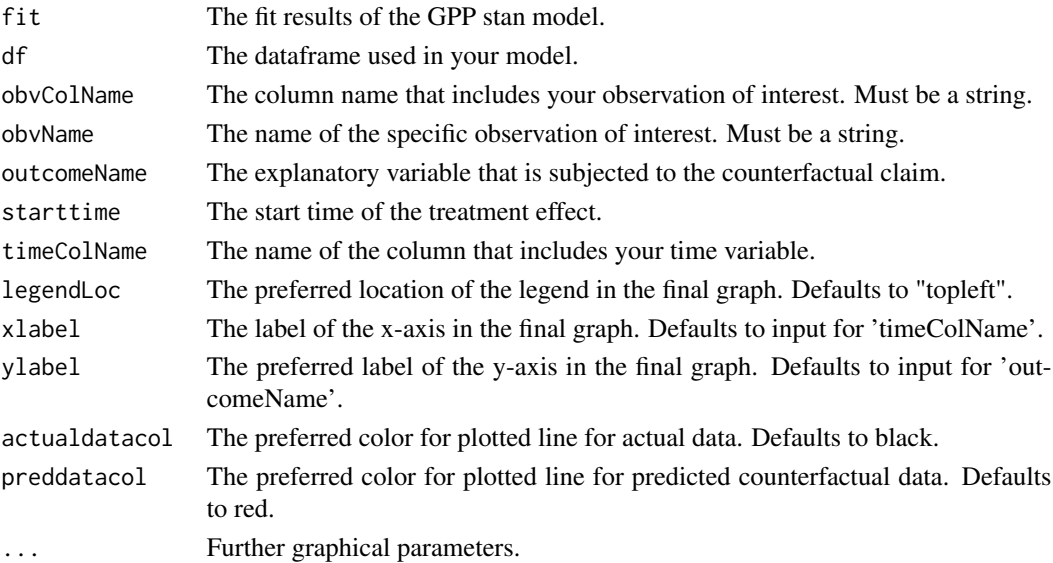

## Value

A plot built in r-base

#### Author(s)

Devin P. Brown <devinpbrown96@gmail.com> and David Carlson <carlson.david@wustl.edu>

## See Also

[autoConverge](#page-1-1) [GPP](#page-3-1) [runMod](#page-7-1) [writeMod](#page-8-1)

<span id="page-7-1"></span><span id="page-7-0"></span>

## Description

Returns a fit of the Stan model for all observations.

#### Usage

```
runMod(modText, dataBloc, unit, iter = 25000, filepath = NULL)
```
## Arguments

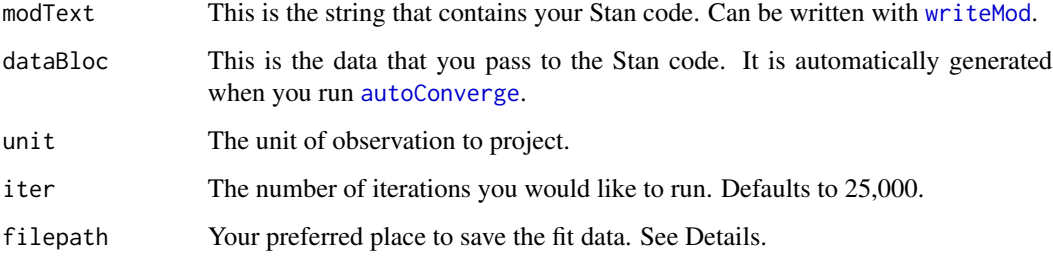

#### Details

For iterations, check that your model converged (we recommend all r-hats close to 1 and examining traceplots).

We recommend creating a new folder for the file path since the Stan fit creates a large number of files at runtime.

#### Value

The fit for the GPP counterfactual Stan model.

#### Author(s)

Devin P. Brown <devinpbrown96@gmail.com> and David Carlson <carlson.david@wustl.edu>

## See Also

[plotGPPfit](#page-5-1) [writeMod](#page-8-1) [GPP](#page-3-1) [autoConverge](#page-1-1)

<span id="page-8-1"></span><span id="page-8-0"></span>

## Description

Returns string of Stan code that can be run to estimate the GPP.

#### Usage

```
writeMod(noise, ncov, printMod = FALSE)
```
## Arguments

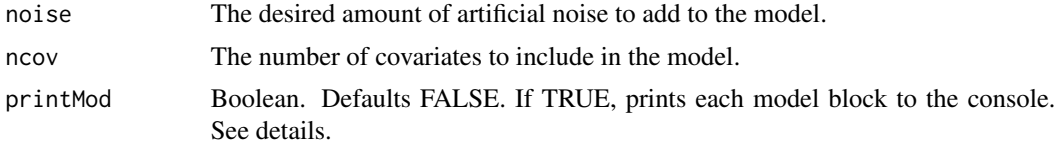

## Details

We recommend keeping printMod as FALSE, otherwise, the function will write the model to the console for every model run on the convergence.

## Value

A string of Stan code that can be run with [runMod](#page-7-1)

#### Author(s)

Devin P. Brown <devinpbrown96@gmail.com> and David Carlson <carlson.david@wustl.edu>

#### See Also

[plotGPPfit](#page-5-1) [runMod](#page-7-1) [GPP](#page-3-1) [autoConverge](#page-1-1)

## Examples

writeMod(noise =  $0.25$ , ncov = 2)

# <span id="page-9-0"></span>Index

∗ datasets GDPdata, [3](#page-2-0) autoConverge, [2,](#page-1-0) *[4](#page-3-0)*, *[6](#page-5-0)[–9](#page-8-0)* autoConverge,ANY-method *(*autoConverge*)*, [2](#page-1-0) GDPdata, [3](#page-2-0) GPP, *[3,](#page-2-0) [4](#page-3-0)*, [4,](#page-3-0) *[7](#page-6-0)[–9](#page-8-0)* GPP,ANY-method *(*GPP*)*, [4](#page-3-0)

plotGPPfit, *[3,](#page-2-0) [4](#page-3-0)*, *[6](#page-5-0)*, [6,](#page-5-0) *[8,](#page-7-0) [9](#page-8-0)* plotGPPfit,ANY-method *(*plotGPPfit*)*, [6](#page-5-0)

runMod, *[3,](#page-2-0) [4](#page-3-0)*, *[6,](#page-5-0) [7](#page-6-0)*, [8,](#page-7-0) *[9](#page-8-0)* runMod,ANY-method *(*runMod*)*, [8](#page-7-0)

writeMod, *[3,](#page-2-0) [4](#page-3-0)*, *[6](#page-5-0)[–8](#page-7-0)*, [9](#page-8-0) writeMod,ANY-method *(*writeMod*)*, [9](#page-8-0)